# **Les logiciels de la boîte à outils**

#### **AnniGed**

 AnniGed recherche, à partir de la base de données VisuGed, les anniversaires du jour au démarrage de votre ordinateur.

#### **ArchIndex**

 Ce logiciel permet d'indexer les registres disponibles en ligne afin de retrouver un type d'acte pour une année donnée. Il alimente la base en ligne : [www.archindex.fr](http://www.archindex.fr/)

#### **GenAide**

Outil d'aide à la gestion des recherches.

#### **TransFiche**

 Transpose un fichier au format texte contenant des fiches en un fichier au format liste.

#### **TransGed**

 Transpose un fichier au format texte qui décrit une généalogie en un fichier GedCom pour l'importer dans votre logiciel de généalogie ou le visualiser avec VisuGed.

#### **VisuActe**

Programme d'indexation et de publication de relevés simplifiés.

#### **VisuGed**

 $\overline{\phantom{a}}$ 

 A partir d'un fichier Gedcom ou des actes Nimègue, ce logiciel propose de nombreuses fonctions en complément de votre logiciel de généalogie.

Le format « Gedcom<sup>1</sup> » a été défini par les Mormons<sup>2</sup> pour permettre les échanges entre les logiciels de généalogie.

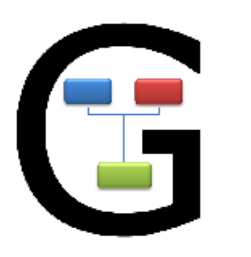

# **La boîte à outils du Généalogiste**

Un ensemble de **logiciels gratuits** en complément de votre logiciel de généalogie.

Parmi ces logiciels « **VisuGed** » va vous aider à exploiter toutes les informations que vous avez recueillies et saisies au fil du temps et que votre logiciel favori ne vous propose pas.

#### [www.visuged.org](http://www.visuged.org/)

### **Les généalogistes en parlent** :

- *Je suis émerveillé par l'ensemble des possibilités offertes J-JL*
- *C'est vraiment un outil remarquable. Merci du tuyau ! JM*
- *Merci pour cet outil précieux PR*

## **La presse en parle aussi** :

- *La Revue Française de Généalogie (juin 2015) (déc. 2009)*
- *Votre Généalogie (oct. 2008)*
- *Gé-Magazine (juin 2003)*

### **Généalogie sous Excel**

**Comment commencer** sa généalogie sous Excel sur cinq générations avant de migrer vers un logiciel de généalogie au travers d'un **fichier Gedcom**.

<sup>1</sup> Genealogical data communication

<sup>2</sup> Église de Jésus-Christ des saints des derniers jours

## **VisuGed : Les principales fonctions**

Importation Exportation Logiciel de VisuGed Fichier Base Autre généalogie GedCom **VisuGed** GedCom **Affichages** Outils **Contrôles Exportations Impressions Comparaisons** 

·Doublons

·Mise à jour des

descendances

·Marquage des

*individus* 

·Reconstitution des

Internet

VisuGed propose plus de 230 fonctions différentes, comme par exemple :

#### **Contrôle** du fichier GedCom en entrée

- **Analyse** dynamique du fichier GedCom
- **Impression** de différents états

·Parentés

·Famille

·Lieux

·Métiers

.Cartes

·GedCom

·Evénements

·Liens de narenté

·Cohérence

·Fyénements

·Dates

·Lieux

 **Exportation** sous différents formats : texte, HTML, GedCom, GeneaNet, CousinsGenWeb,...

.Format .txt ou .html

I istes indiv / unions

Ascendance desc.

Arbre dynamique

Chronologie

GeneaNet

GeCom

·Fiches

·Lieux

·Cartes

·Métiers

I istes ou Livre

Bureautique

·Fvénements

·Par différence

Par concordance

·Rannort détaillé

- **Copie** d'une fiche dans le presse-papier pour reprise dans un message
- **Comparaison** de fichiers GedCom par concordance ou différence
- **Fusion** de plusieurs fichiers GedCom
- **Recherche** nominative sur internet parmi les bases de plus 150 sites
- Recherche dans les archives départementales et municipales
- Recherche des corrections à réaliser sur la base de données initiale
- Recherche des doublons parmi les individus et parmi les unions
- **Aide** à la recherche de la naissance (date et lieu)
- **Calcul** sur les dates : date avant ou après une période ou le temps écoulé.

## **VisuGed : Visualisation d'un fichier Gedcom**

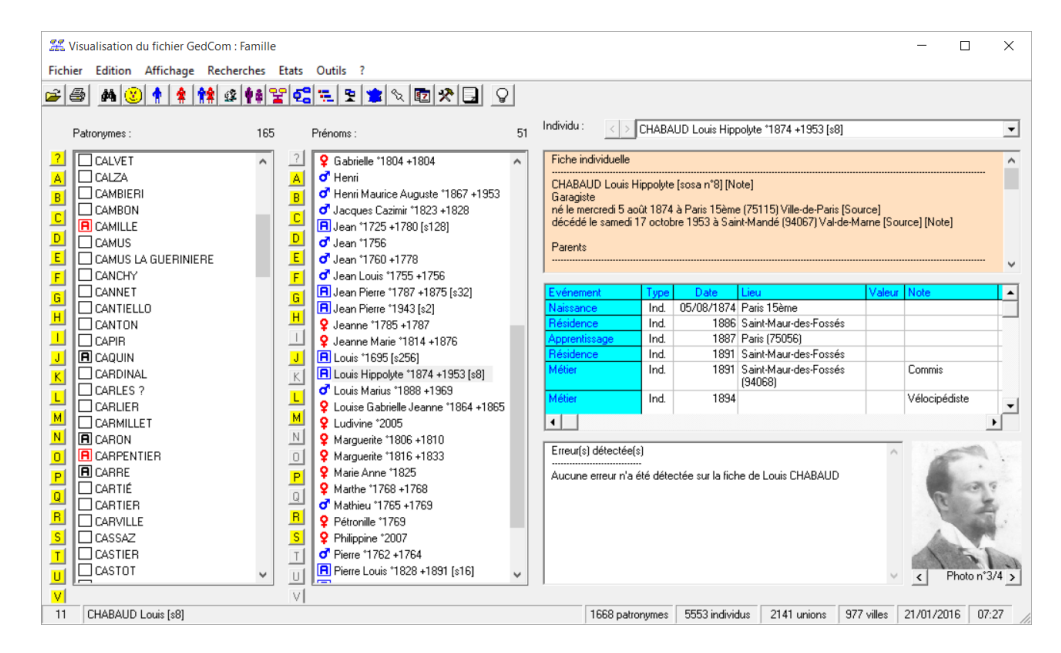

#### **L'originalité de VisuGed**

Il propose des fonctions originales pour vous aider dans le recueil des informations de votre généalogie, comme par exemple :

- Le contrôle de cohérence de vos données
- La liste des actes à rechercher en fonction des sources dont vous disposez
- La réalisation d'un tableau des origines d'une personne sur six générations
- La recherche des contemporains
- La liste des anniversaires de mariage jusqu'aux noces de diamant (60 ans)

#### **Environnement**

VisuGed fonctionne sous tous les systèmes d'exploitation Windows jusqu'à Windows 10 et sous MacOs et Linux avec un émulateur.

*Depuis quinze ans, VisuGed évolue pour prendre en compte les besoins de chacun. Ce sont des milliers de généalogistes qui l'utilisent régulièrement.*